## **Bloboats**

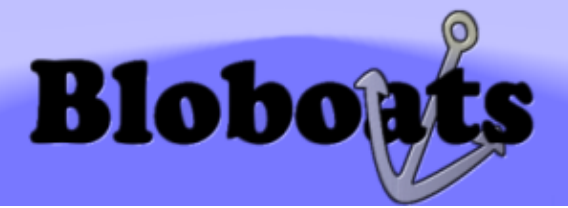

- [Présentation](#page-0-0)
- [Installation](#page-0-1)
- [En bref](#page-1-0)
- [Liens](#page-1-1)
- [Portfolio](#page-1-2)

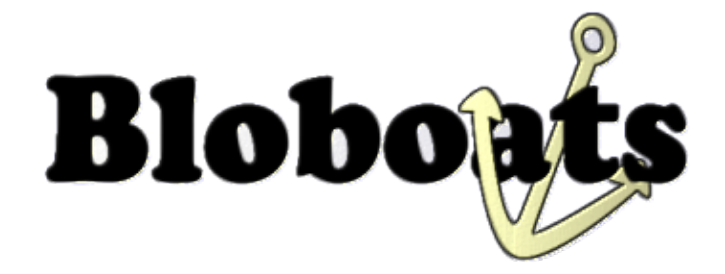

<span id="page-0-0"></span>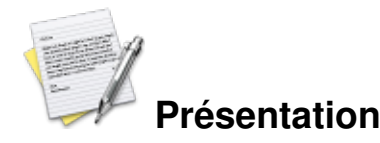

Bloaboats nécessite d'être un bon marin, en effet vous pilotez un bateau tout-terrain qui navigue sur une mer agitée.

On replonge dans l'univers de X-Moto, pour le moteur physique mais aussi un coté plate-forme. La musique est agréable, les décors sont soignés et fluide.

Le but du jeu est d'atteindre un bateau en détresse. Pour cela vous allez devoir manoeuvrer habilement votre bateau.

On trouve des obstacles sur la mer : pieuvres, caillou, « naviguer sur la terre », ... Une fois que vous avez terminer votre course, vous pouvez recommencer la partie contre votre fantôme afin d'effectuer le meilleur temps possible.

La possibilité de sauvegardé des démos de vos exploits, mais aussi de partager vos scores en ligne pour la liste de records.

Configuration des touches :

- gauche, droite : stabilise le bateau sur la mer
- haut : accèlerre ( votre bateau cabre )
- <span id="page-0-1"></span>touche c : saut, à combiner avec la profondeur pour faire de meilleur saut.

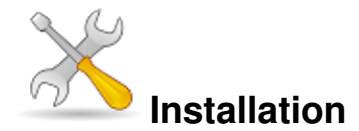

Un problème à l'installation ou à l'utilisation de ce logiciel ? [Consultez notre Faq !](http://www.jeuxlinux.fr/a58-FAQ_:_probleme_a_linstallation_ou_au_lancement_dun_jeu.html)

Vous devez avoir installé les librairies suivantes sur votre système :

- libsdl
- libsdl-mixer
- libsdl-image
- libvorbis
- libsdl-net

Récuperez le fichier des sources sur [cette page](http://bloboats.dy.fi/download.php) et le décompresser tar xvf bloboats-1.0.1.tar.gz Rentrez dans le répertoire bloboats et lancez la compilation

cd bloboats make Si pas d'erreur lancer l'install ( en root ) make install

<span id="page-1-0"></span>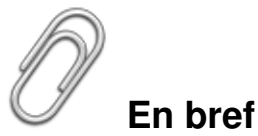

## Développeur : Markus Kettunen

- Genre : Plate-forme
- Langue : Anglaise
- Mode de jeu : Solo
- **Licence** : Gpl
- Configuration :

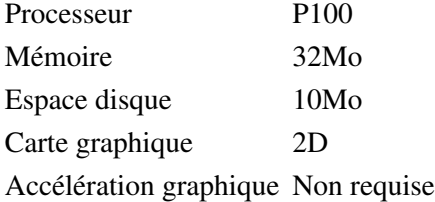

## <span id="page-1-1"></span>**Liens**

**► [Site officiel](http://bloboats.dy.fi/)** 

## <span id="page-1-2"></span>**Portfolio**

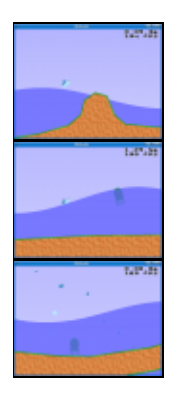

Article sous [GNU Free Documentation licence](http://www.gnu.org/licenses/fdl.html) - Jeuvinux.net